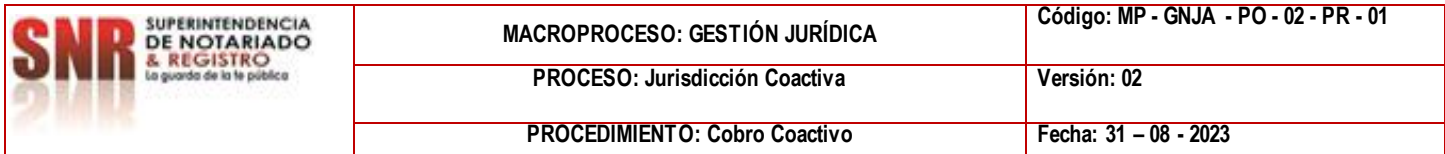

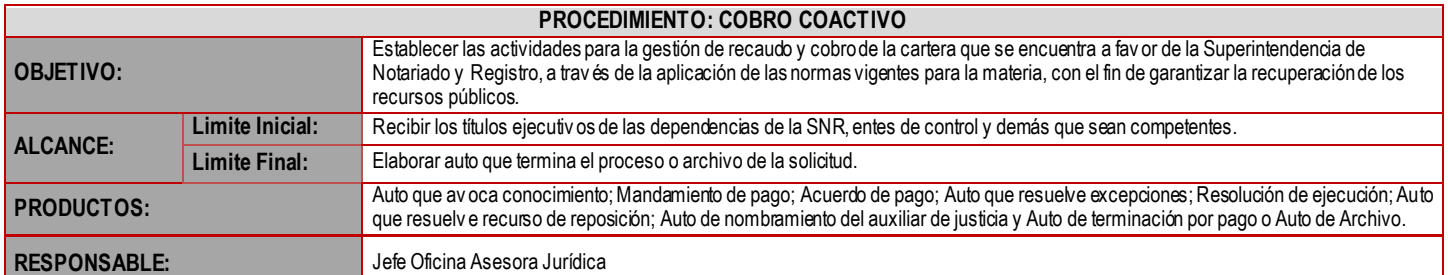

#### **CUADRO DE CONVENCIÓN FLUJOGRAMA:**

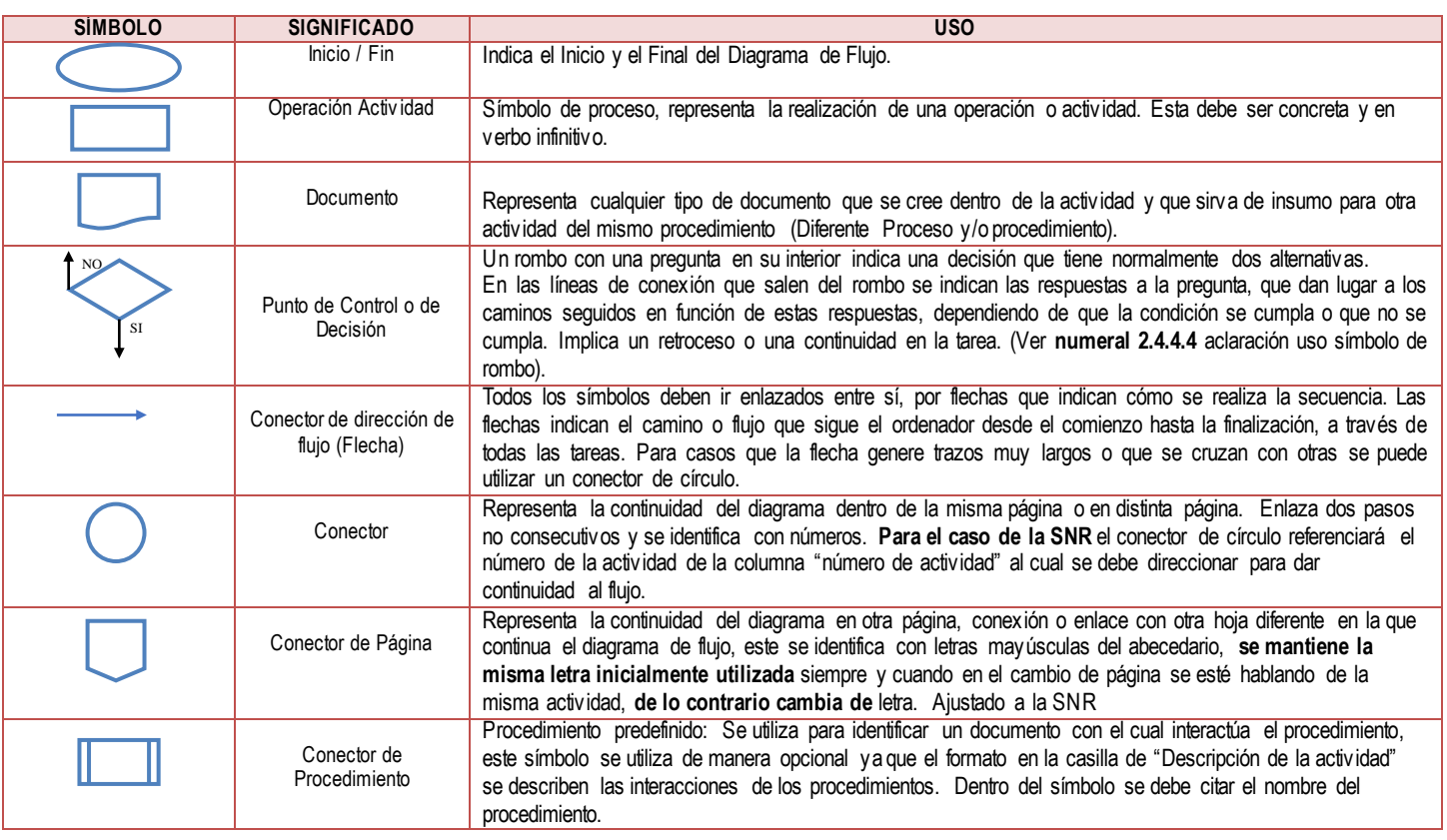

#### **POLÍTICAS OPERACIONALES**

- **1.** Las dependencias proveedoras de documentos que prestan merito ejecutivo deberán dar cumplimiento a lo dispuesto en los numerales 3.1, 3.2, y 3.3 del Reglamento Interno de Cartera de la SNR.
- **2.** Toda remisión por parte de las dependencias, que no cumplan con lo dispuesto en los numerales 1.8, 1.9, 3.1, 3.2, y 3.3 del Reglamento Interno de Cartera de la SNR será devuelta.
- **3.** Las obligaciones que se encuentran dentro de los parámetros establecidos para dar aplicación a la política de costo beneficio, serán devueltas para que la dependencia de origen les de el trámite correspondiente.
- **4.** Cada vez que se avoque y se termine conocimiento de un proceso de cobro, se comunicará mediante oficio al grupo de contabilidad para su contabilización.
- **5.** Cada vez que se efectué un pago, se comunicara al grupo de tesorería para la respectiva clasificación de los ingresos.
- **6.** Con posterioridad a la expedición del mandamiento de pago y mientras la obligación sea exigible, se requerirá al deudor.
- **7.** Cada uno de los profesionales a cargo del proceso será responsable de que el expediente cuente con todos los soportes que reflejan las actuaciones adelantadas.

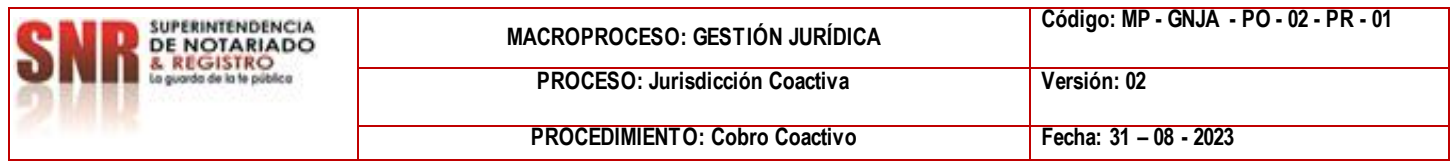

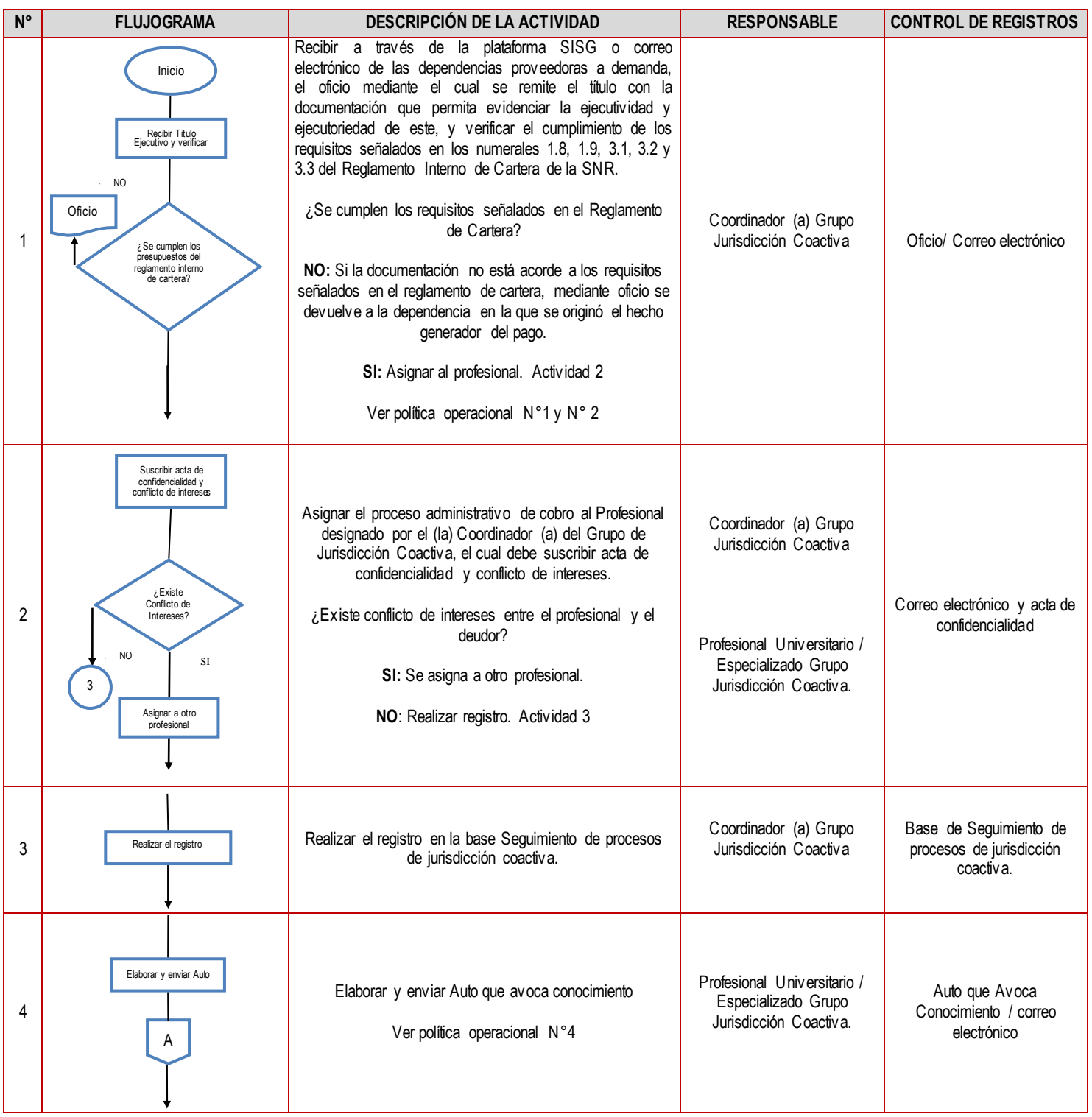

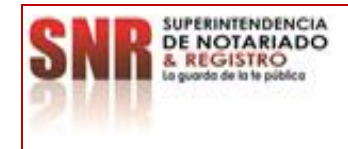

**PROCEDIMIENTO: Cobro Coactivo Fecha: 31 – 08 - 2023**

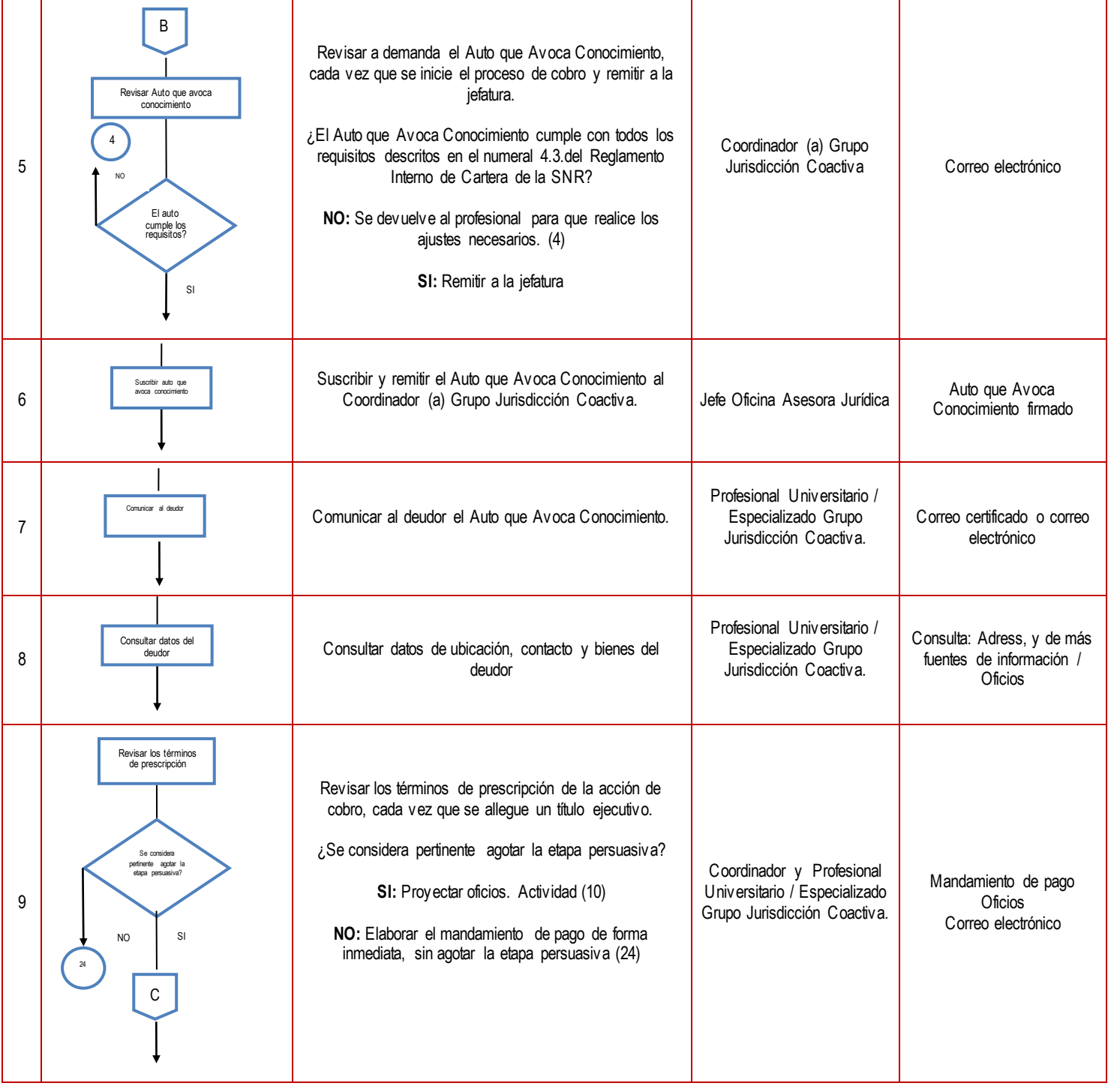

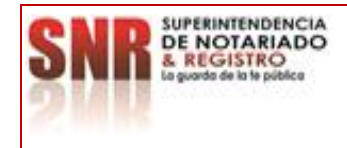

**MACROPROCESO: GESTIÓN JURÍDICA Código: MP - GNJA - PO - 02 - PR - <sup>01</sup>**

**PROCEDIMIENTO: Cobro Coactivo Fecha: 31 – 08 - 2023**

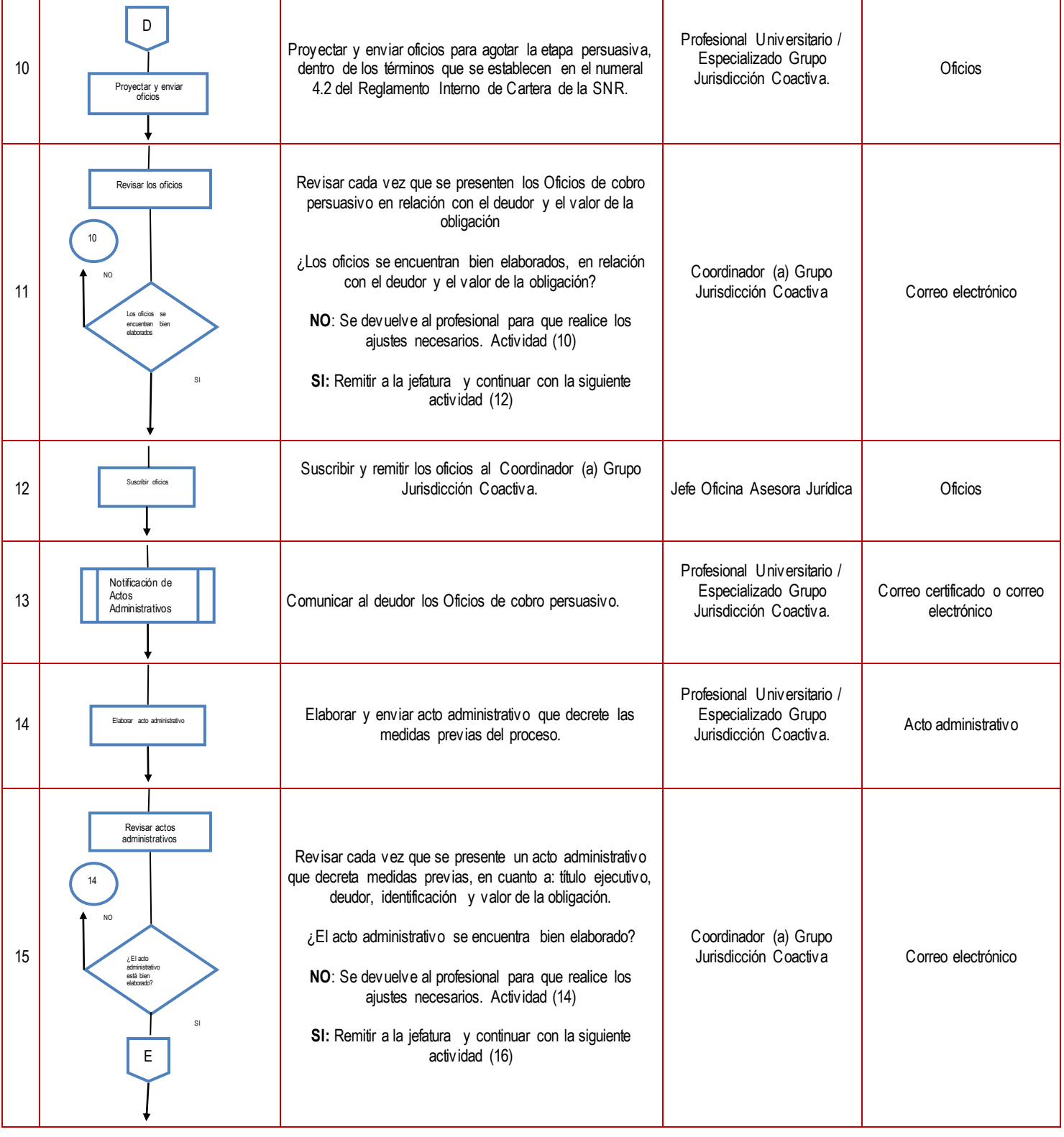

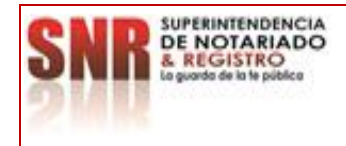

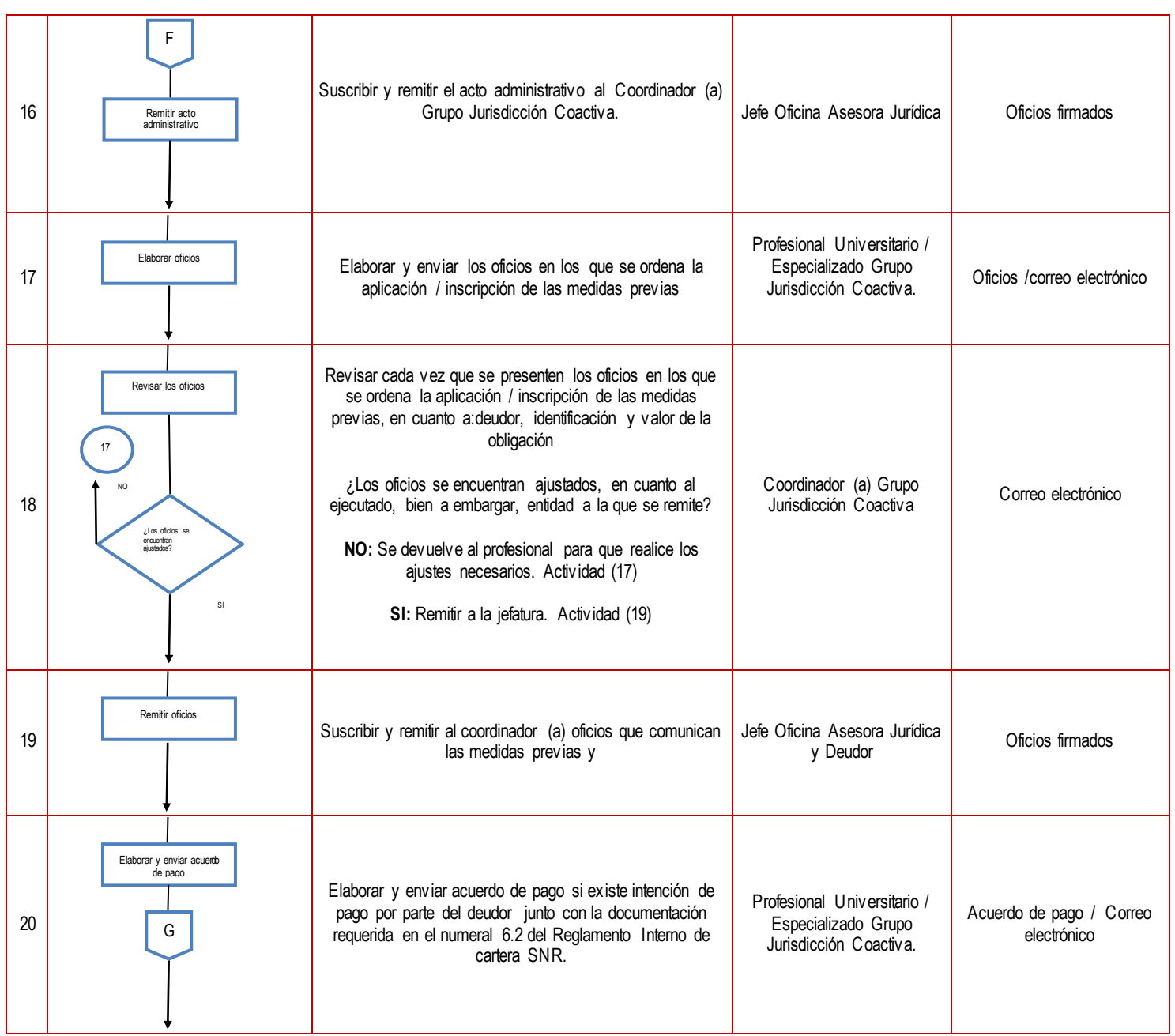

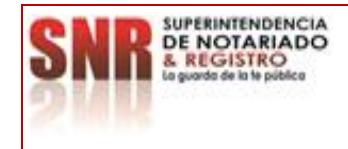

**MACROPROCESO: GESTIÓN JURÍDICA Código: MP - GNJA - PO - 02 - PR - <sup>01</sup>**

**PROCEDIMIENTO: Cobro Coactivo Fecha: 31 – 08 - 2023**

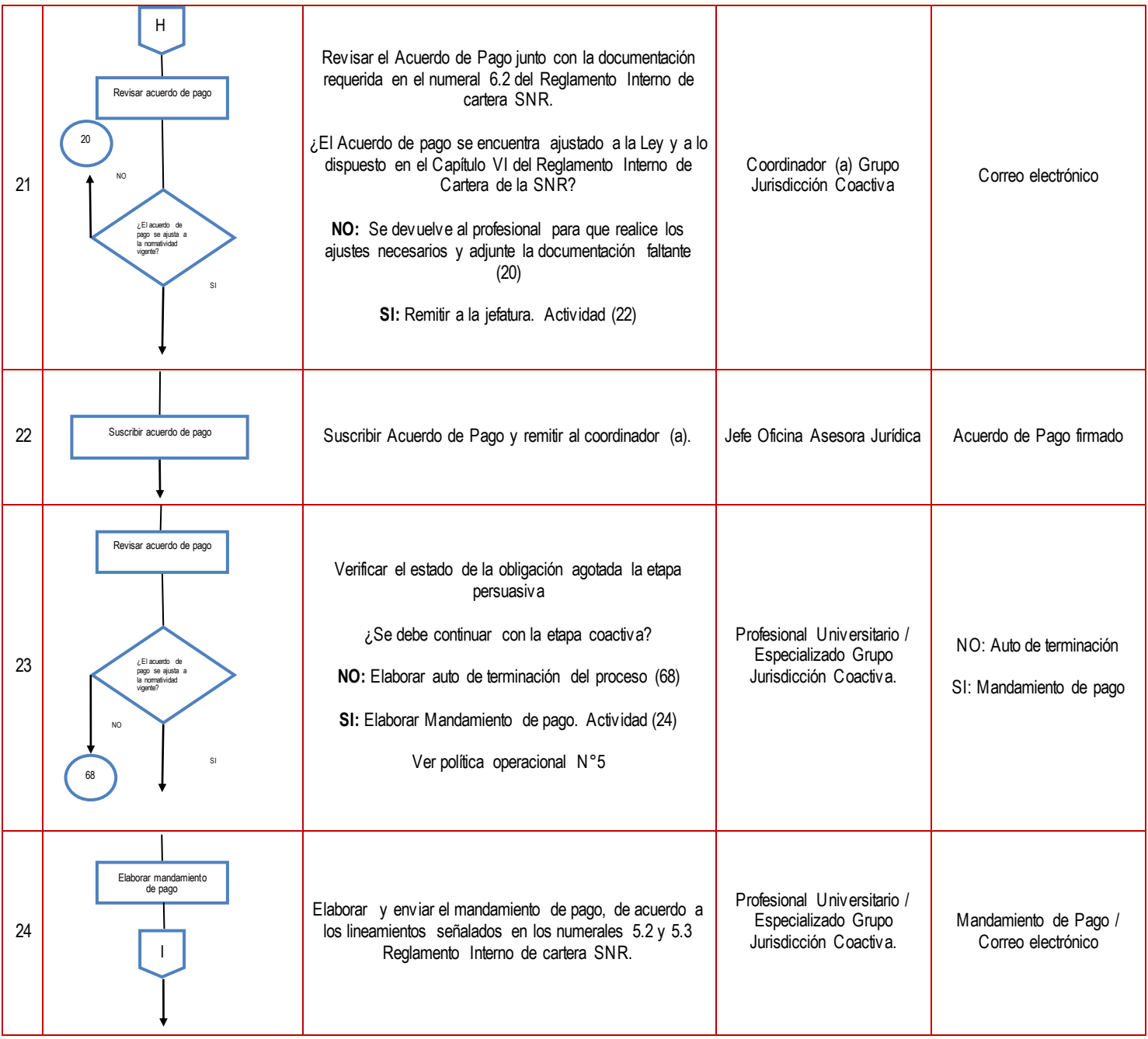

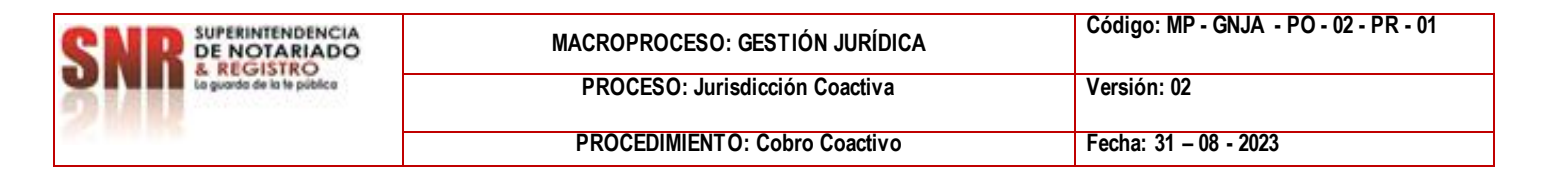

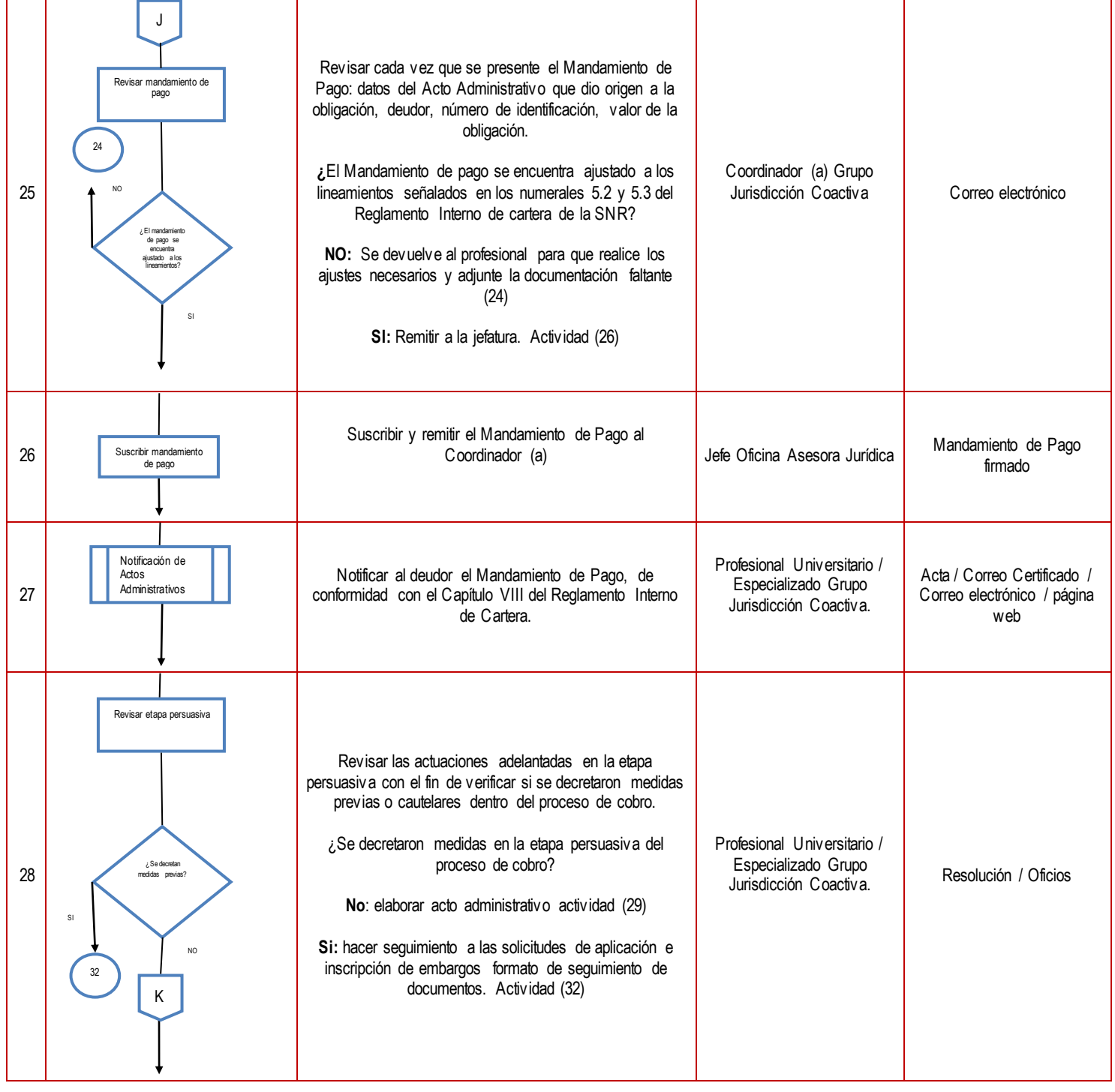

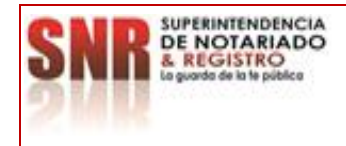

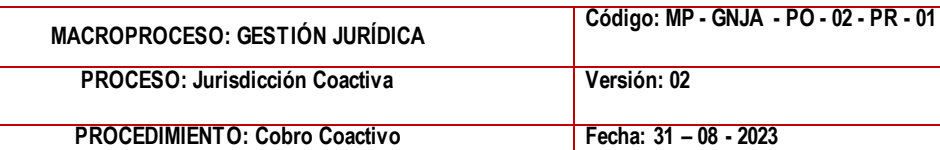

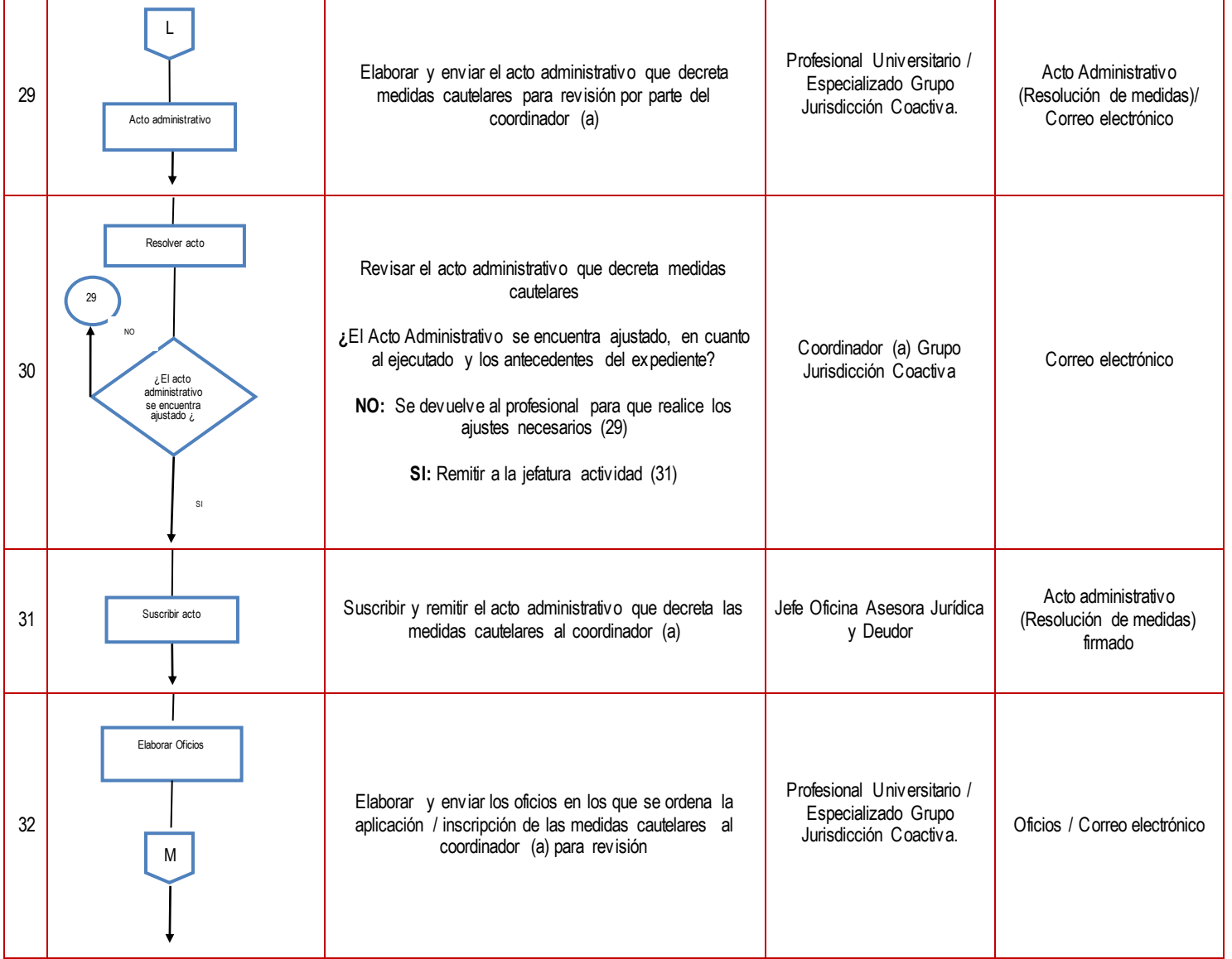

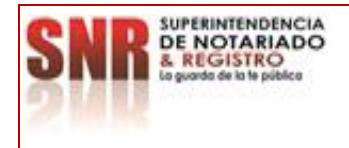

**PROCEDIMIENTO: Cobro Coactivo Fecha: 31 – 08 - 2023**

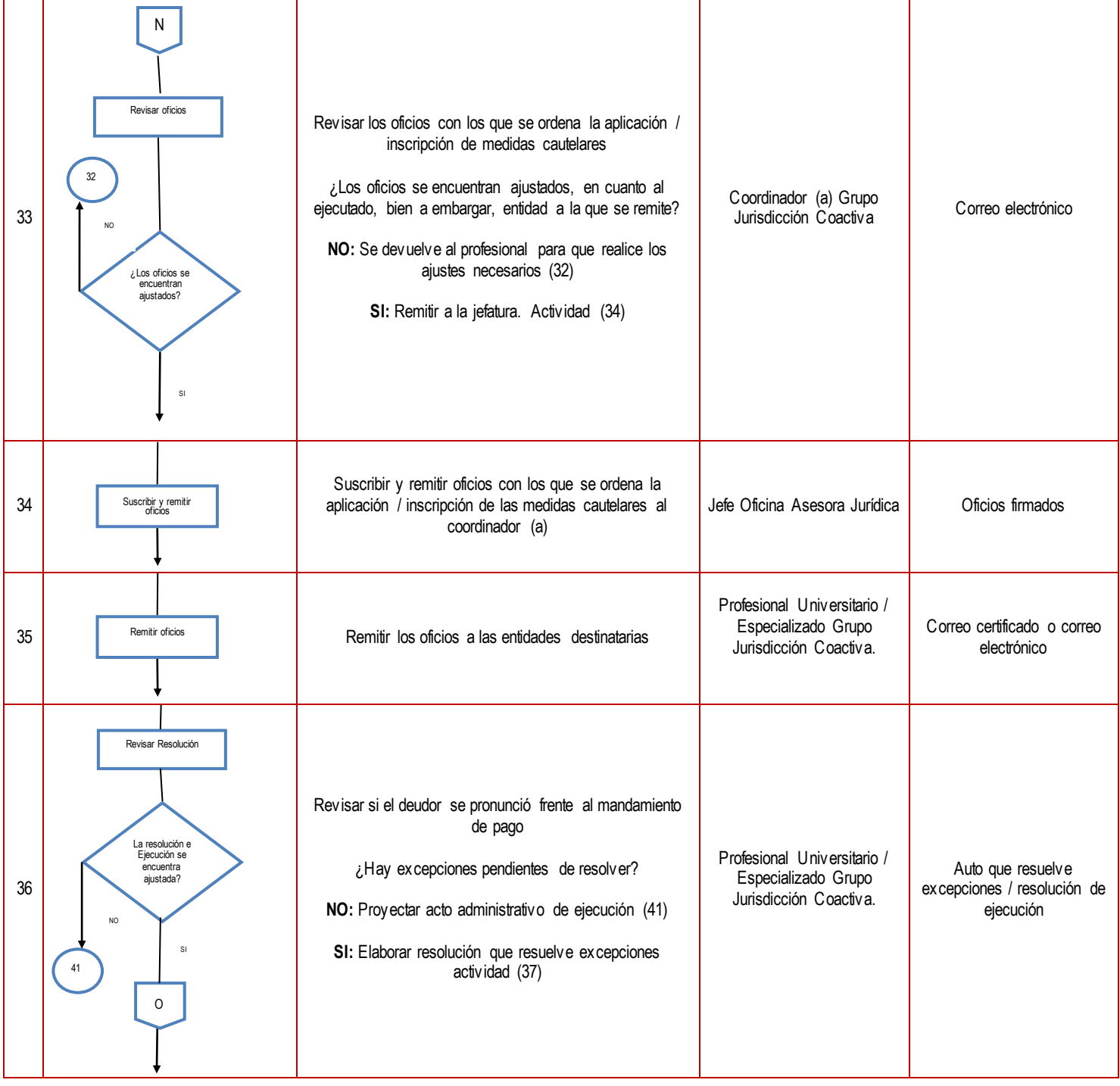

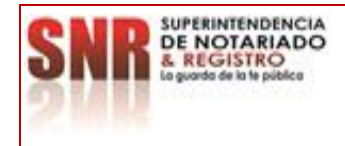

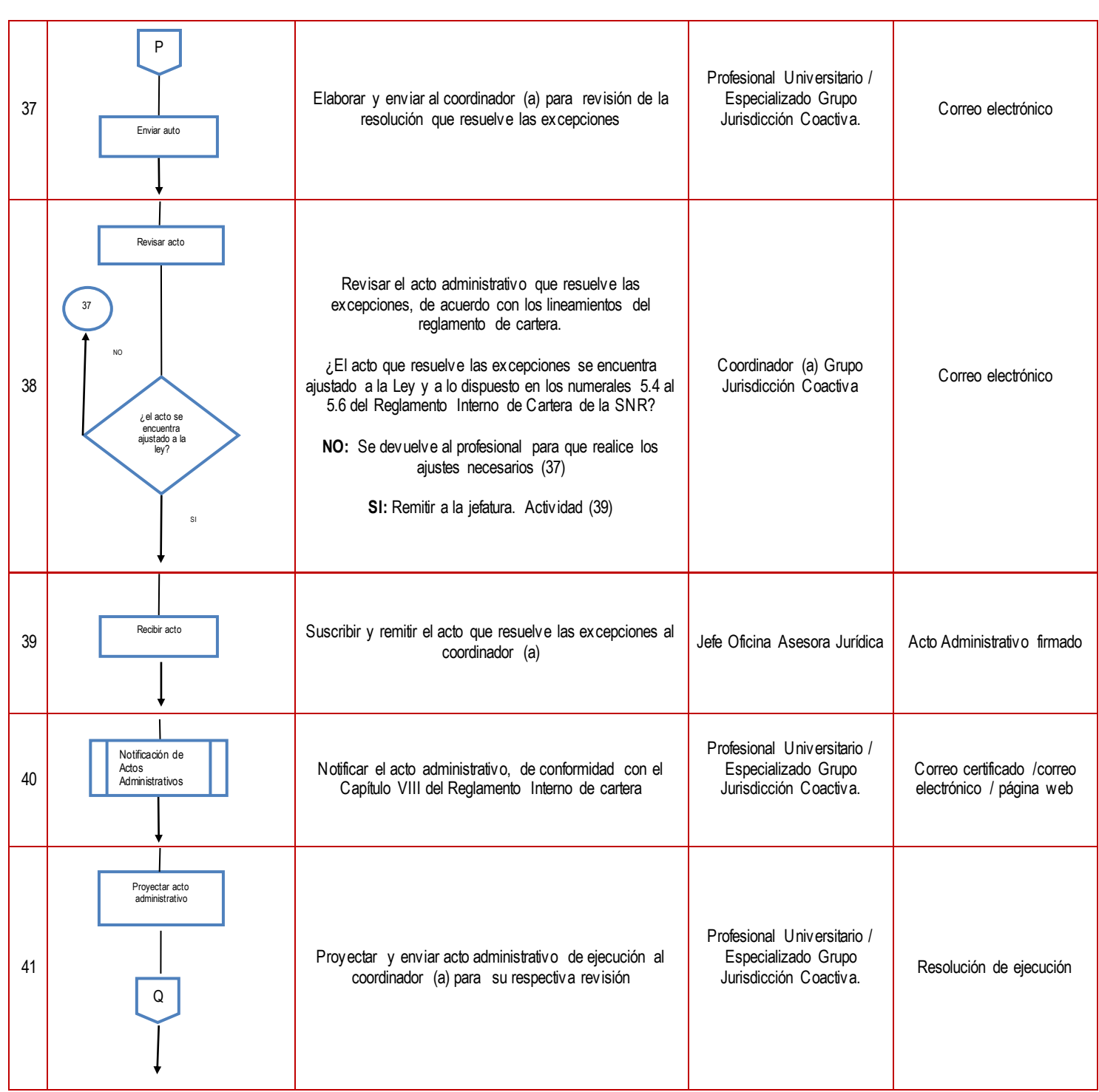

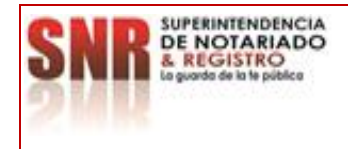

## **PROCEDIMIENTO: Cobro Coactivo Fecha: 31 – 08 - 2023**

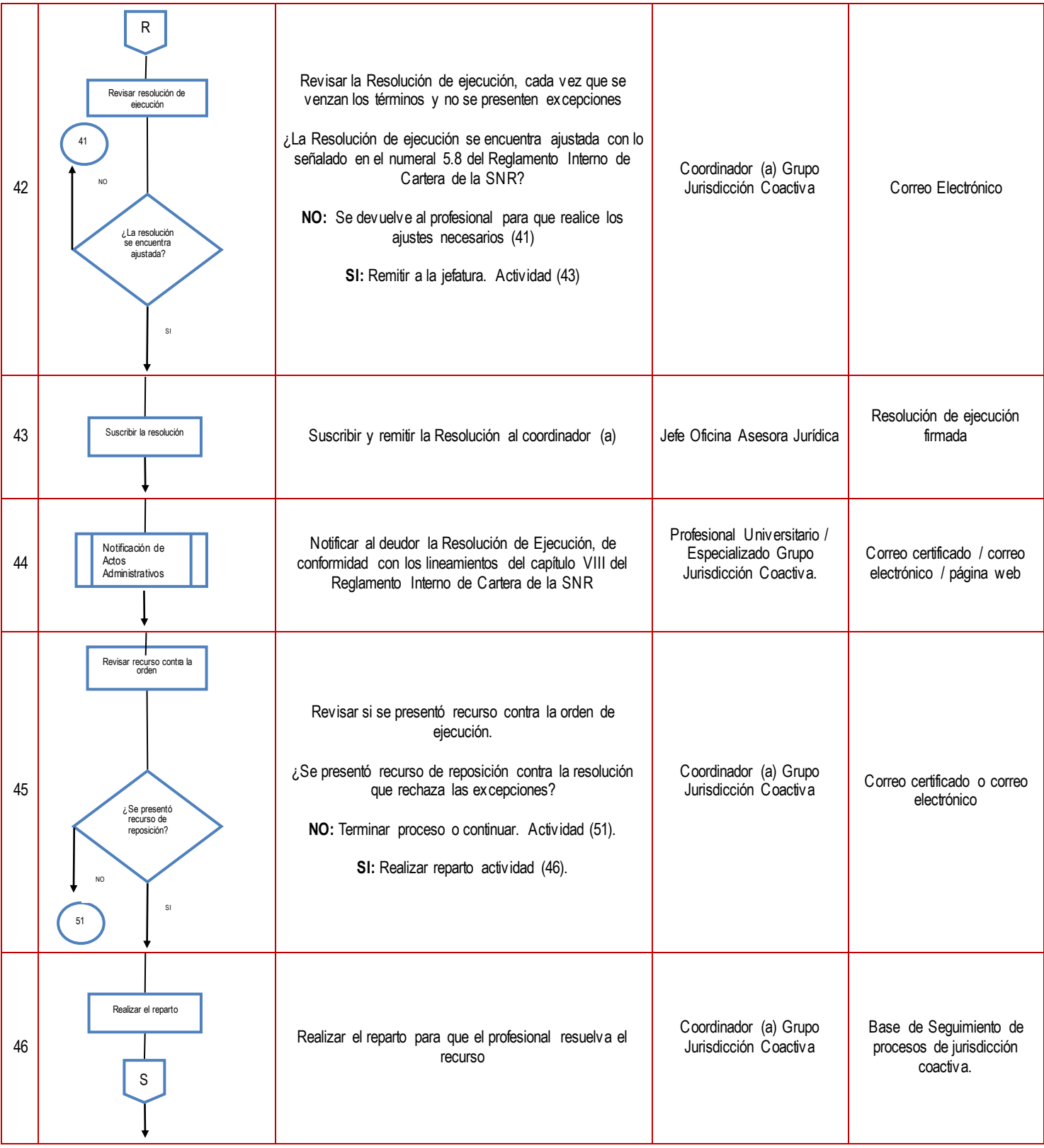

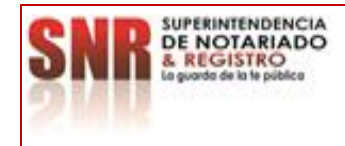

**MACROPROCESO: GESTIÓN JURÍDICA Código: MP - GNJA - PO - 02 - PR - <sup>01</sup>**

**PROCEDIMIENTO: Cobro Coactivo Fecha: 31 – 08 - 2023**

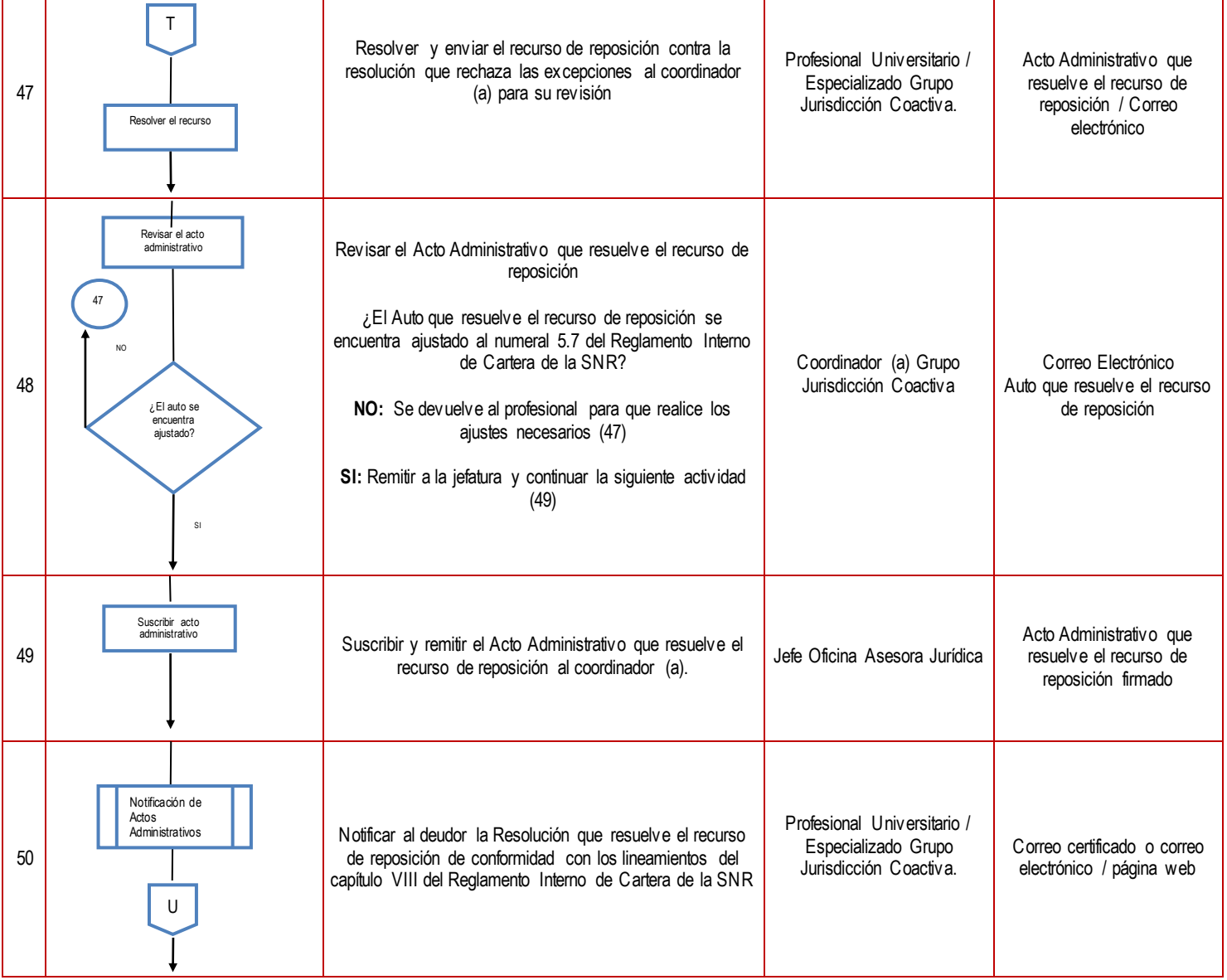

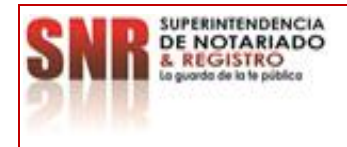

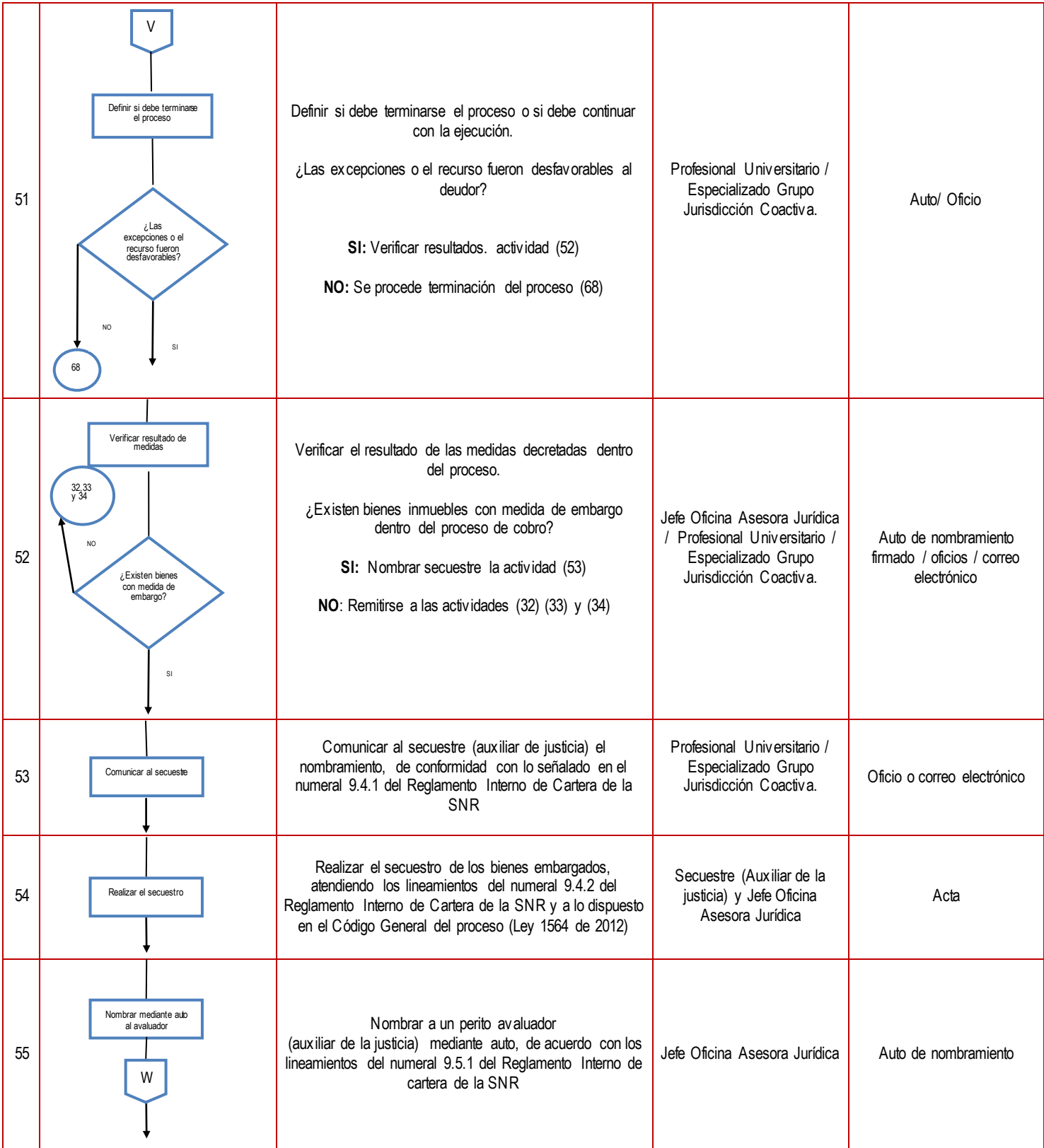

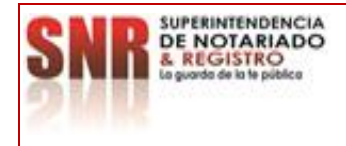

56

**PROCEDIMIENTO: Cobro Coactivo Fecha: 31 – 08 - 2023**

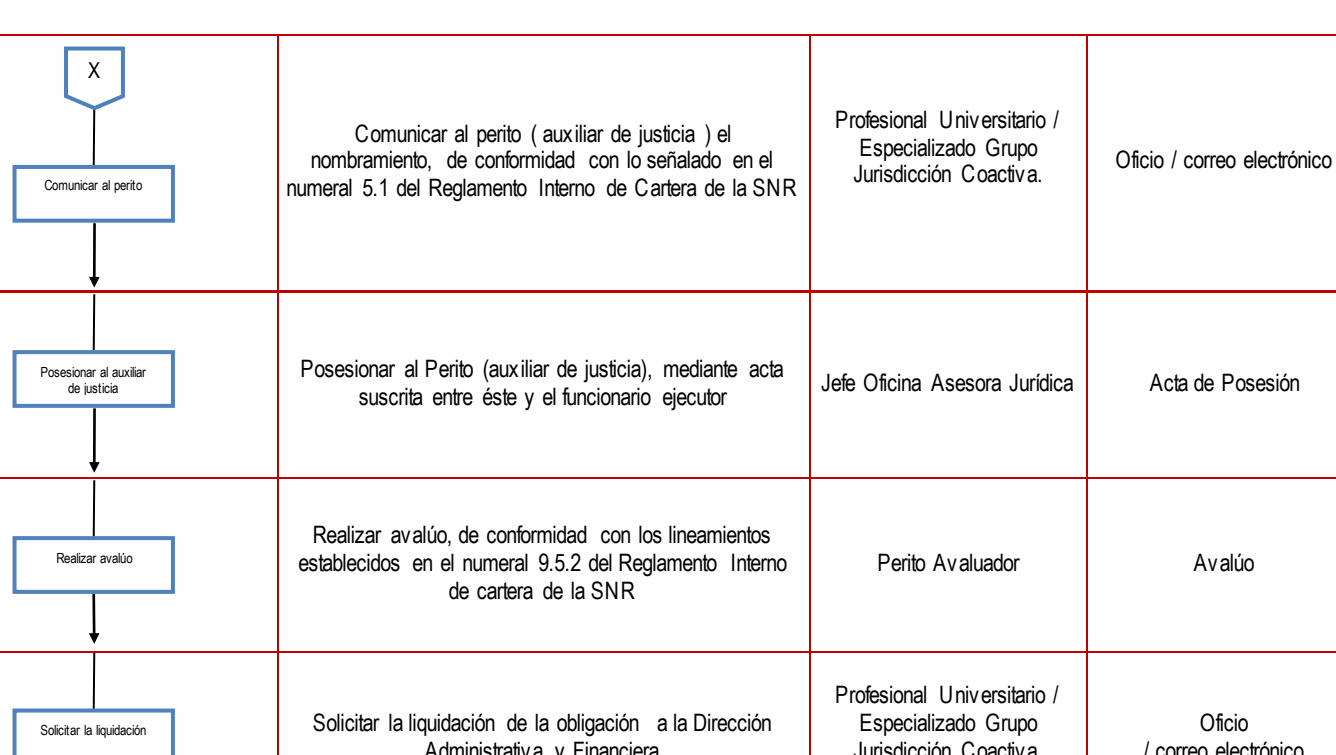

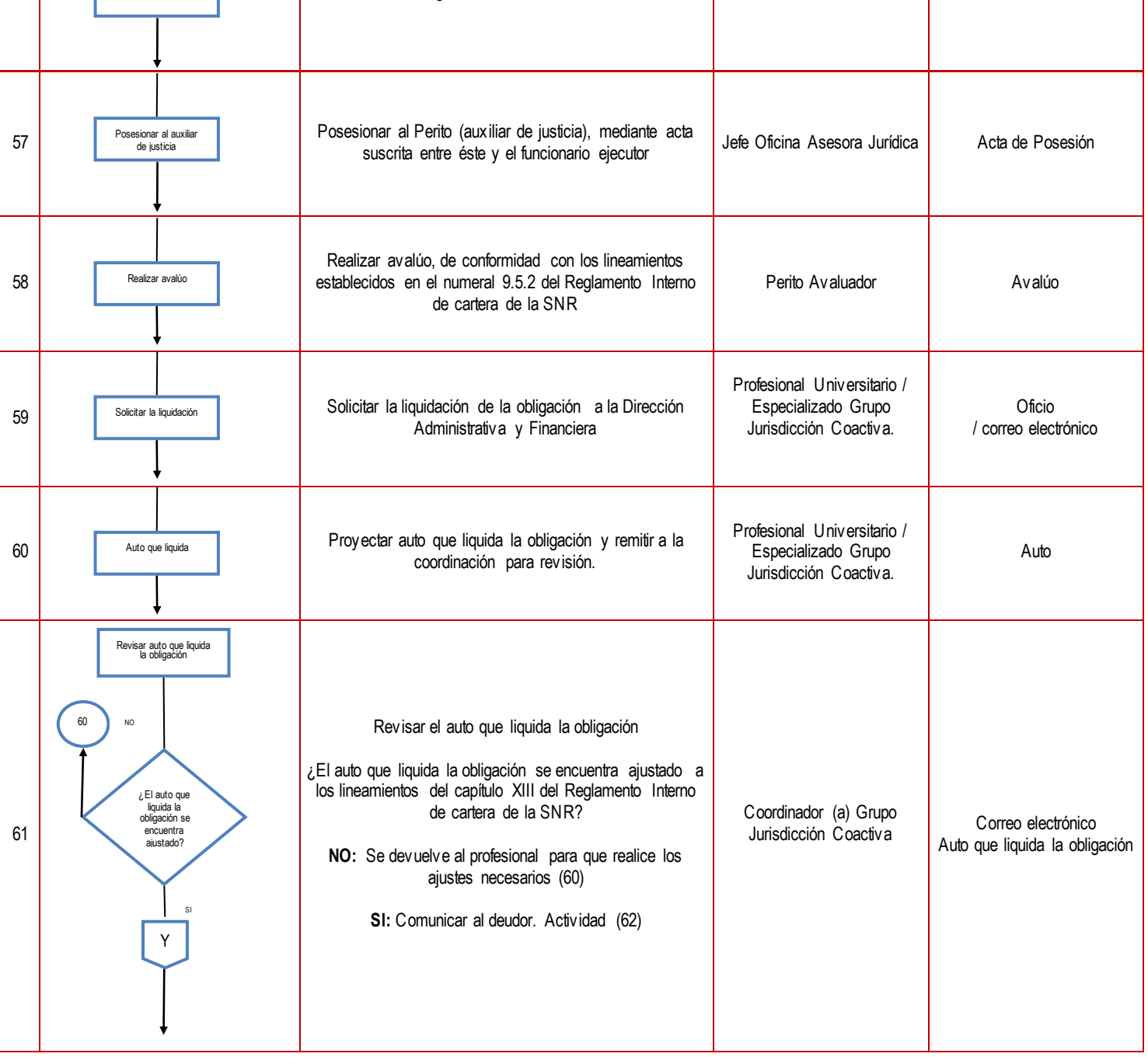

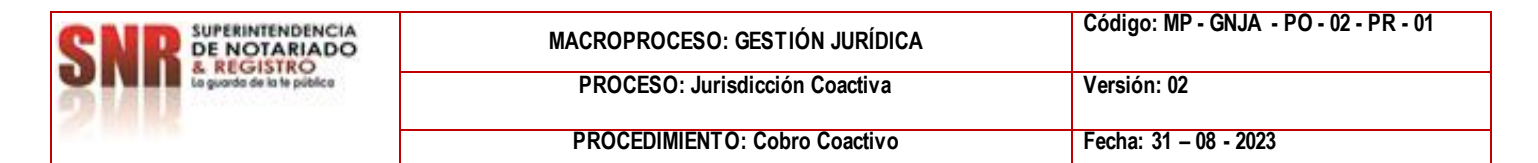

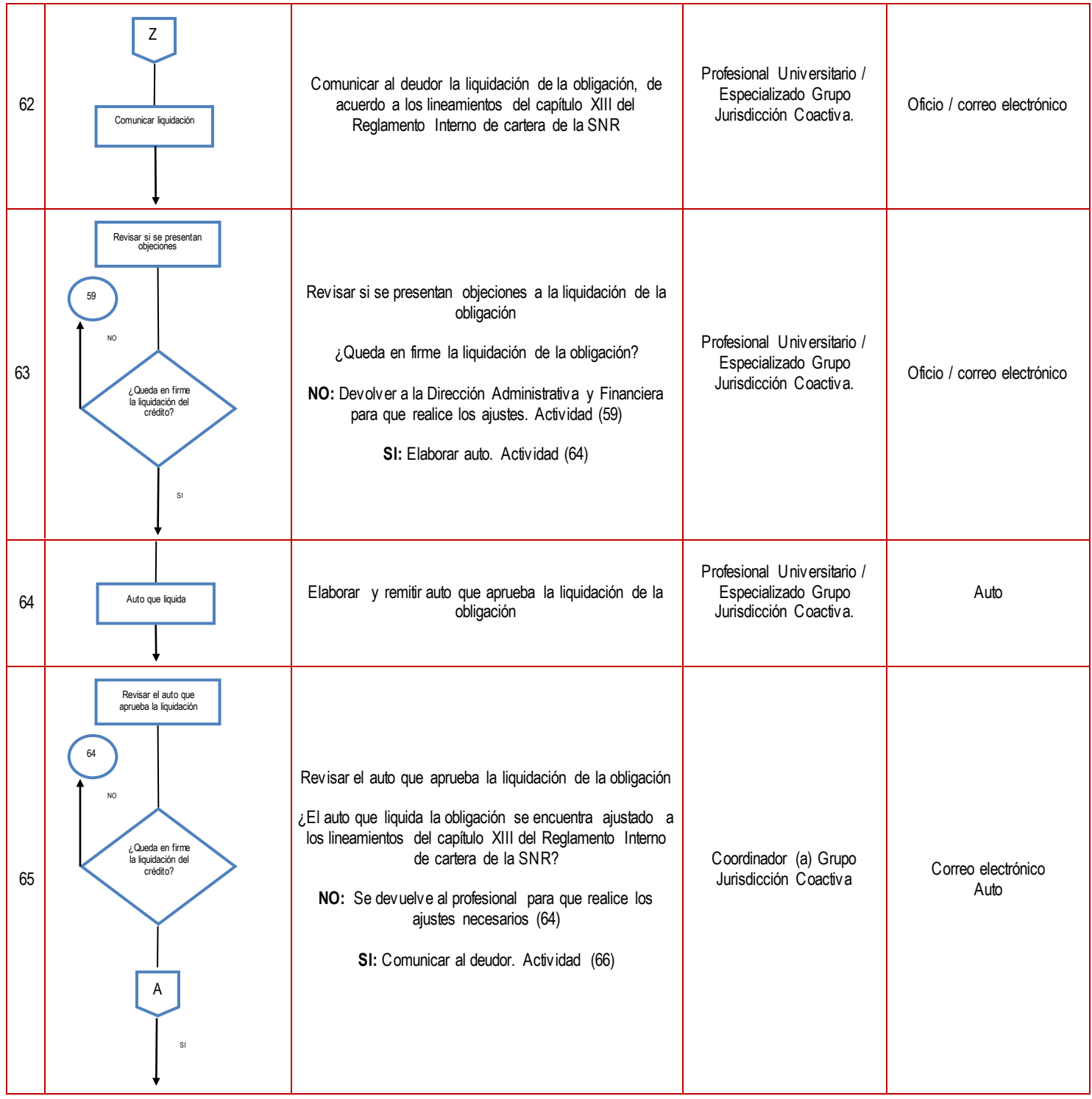

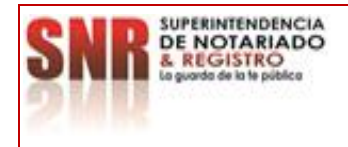

### **PROCEDIMIENTO: Cobro Coactivo Fecha: 31 – 08 - 2023**

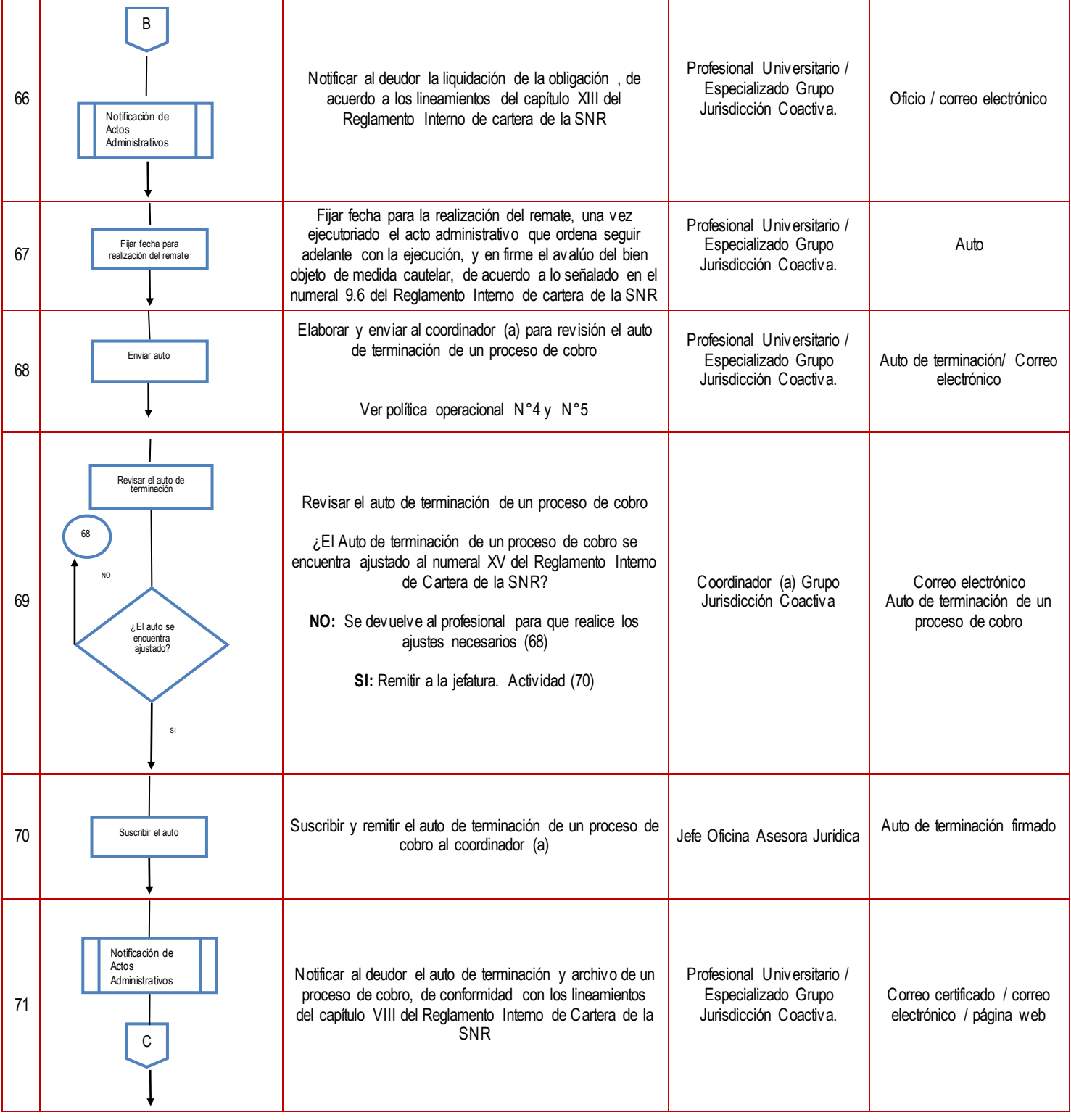

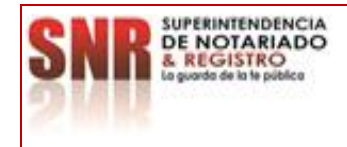

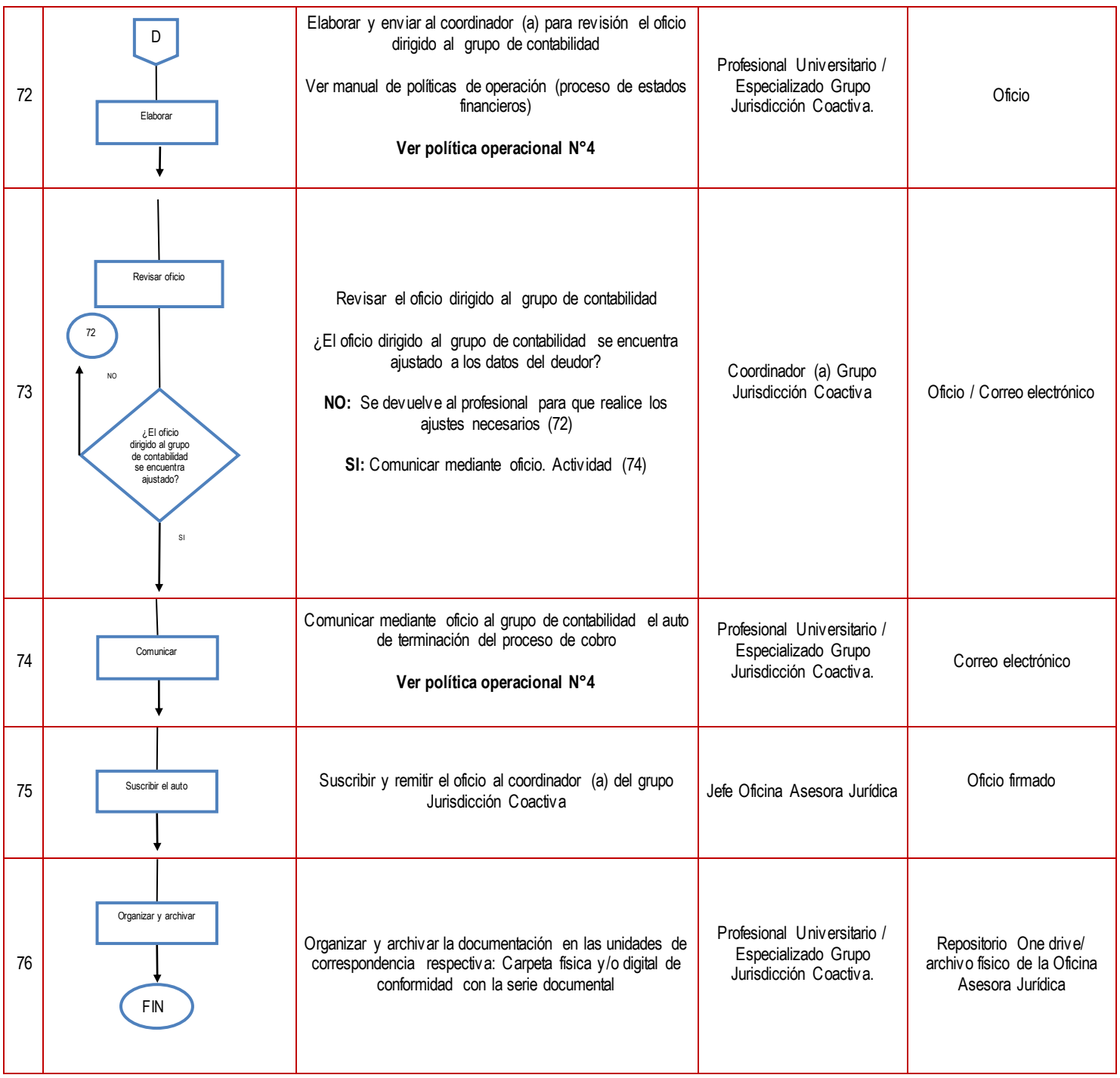

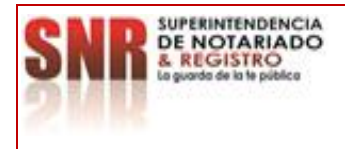

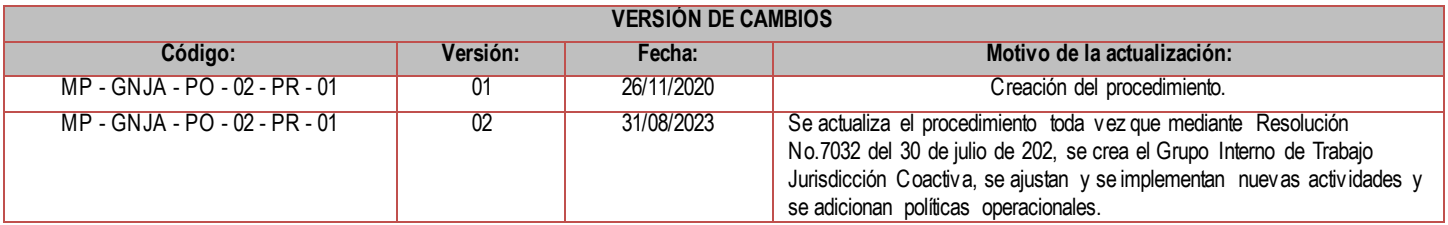

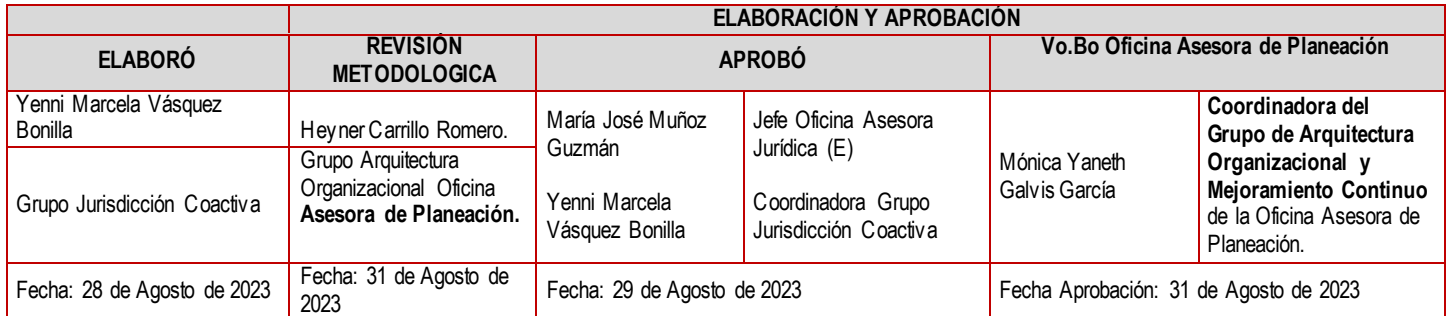